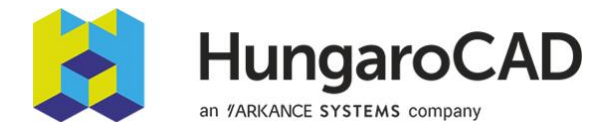

## AutoCAD Map 3D alaptanfolyami tematika

A szoftver AutoCAD platformra épül, így annak funkcionalitásait tartalmazza. Ezért alapvető AutoCAD ismeret szükséges a szakági képzéshez.

## 1. nap

- 1. Szoftverkörnyezet, testreszabás (munkaterületek), koordináta-rendszer hozzárendelés
	- 1.1. Térképi állományok létrehozása
	- 1.2. Koordináta-rendszer, aktuális térképhez rendelése
- 2. Alakhelyes objektumok készítése (rajztisztítás, topológia)
	- 2.1. Rajztisztítás
	- 2.2. Topológia készítése
	- 2.3. A topologizált objektumok belső adatai
	- 2.4. Topológia javítása
- 3. Objektumok, dokumentumok, adatbázisok csatolása
	- 3.1. Objektumadatok (rajzi objektumokhoz belső adatbázis) létrehozása
	- 3.2. Dokumentumok csatolása, csatolt dokumentumok megtekintése
	- 3.3. Adatbázis-csatolás rajzi objektumokhoz
- 4. Rajzkészlet megadása, módosítása
	- 4.1. Álmeghajtók létrehozása
	- 4.2. Forrás rajzok csatolása
- 5. Rajzi objektumok lekérdezése különböző tulajdonságok / adatok alapján
- 6. Tematikus térkép készítése
- 7. Poligon objektumok
- 8. Automatikus megjegyzések, feliratok hozzáadása grafikus, rajzi elemekhez
- 9. Térképkönyv létrehozása

## 2. nap

- 10. Raszterképek kezelése, rajzba és/vagy térképbe történő illesztése, módosítása
- 11. Adatcsere más térinformatikai rendszerekből származó adatokkal
	- 11.1. Adatok hozzáadása a térképhez az adatkapcsolat segítségével
- 12. Map 3D téradatbázisok Térkép összeállítás
	- 12.1. Jellemzők stilizálása
	- 12.2. Digitális 3D terepmodell és raszterkép (topográfiai térkép vagy légifelvétel) integrálása
- 13. Téradatbázisok adattáblái, lekérdezések
- 14. Adatbázis kapcsolat létesítés (MS Access)
	- 14.1. Adatok elemzése külső információ(k) alapján, egyesítések használatával
	- 14.2. Adatok távolságon alapuló elemzése puffer használatával
- 15. SDF téradatfájl létrehozása, szerkesztése, módosítása
	- 15.1. Meglévő téradatfájlhoz fóliaréteg(ek) csatolása
	- 15.2. Jellemzők lefoglalása, leadása
	- 15.3. Új jellemző rajzi geometriából
- 16. Export / import más térinformatikai formátumokból / formátumokba
- 17. Téradatfájl rétegeiből AutoCAD dwg rajz létrehozása
- 18. Térképek megosztása, közzététele